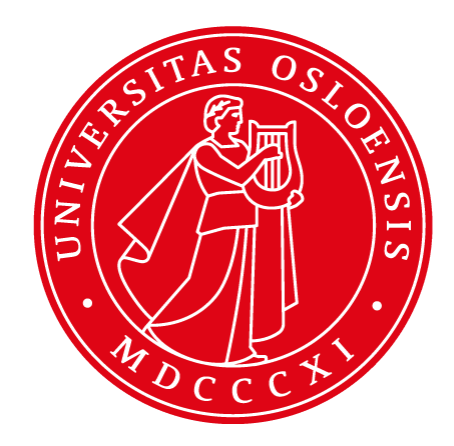

# **HTML5 Offline Data**

**INF5750/9750 - Lecture 6 (Part II)**

### What is offline?

• The Web and Online are considered to be synonymous, then what is HTML offline?

- HTML content distributed over CDs/DVDs, "always offline"
- Apps can be online-offline and sync when online
- Certain information is kept offline and not synced. This is generally non-critical information like user searches etc.
- Two specific solutions to doing offline data
	- Application Cache (Logic offline)
	- Offline Storage (Data offline)

### Application Cache

• The core to HTML5 Application Cache (AppCache) is cache manifest file, i.e. a text file that lists the resources the browser should cache for offline access

> <html manifest="example.appcache"> ... </html> OR

<html manifest="http://www.example.com/example.mf">

**mimeType should be text/cache-manifest and follows same-origin policy**

• Structure of a manifest file:

CACHE MANIFEST # 2010-06-18:v2 CACHE: /favicon.ico index.html stylesheet.css images/logo.png scripts/main.js # Resources that require the user to be online. NETWORK: login.php /myapi http://api.twitter.com

## Updating the cache

#### • *window.applicationCache* object is your programmatic access AppCache

```
var appCache = window.applicationCache;
switch (appCache.status) { 
   case appCache.UNCACHED: // UNCACHED == 0 
      return 'UNCACHED'; 
      break; 
   case appCache.IDLE: // IDLE == 1 
      return 'IDLE'; 
      break;
….
appCache.update();
if (appCache.status == window.applicationCache.UPDATEREADY) { 
   appCache.swapCache(); // The fetch was successful, swap in the new cache. 
}
```
#### • You can also use listeners to check the status of cache

// Fired after the first cache of the manifest. appCache.addEventListener('cached', handleCacheEvent, false);

// An update was found. The browser is fetching resources. appCache.addEventListener('downloading', handleCacheEvent, false);

// Fired for each resource listed in the manifest as it is being fetched. appCache.addEventListener('progress', handleCacheEvent, false);

// Fired when the manifest resources have been newly redownloaded. appCache.addEventListener('updateready', handleCacheEvent, false);

### Offline storage options

- APIs for offline storage work in "*same origin policy*":
	- Web Storage API (localStorage)
	- WebSQL
	- IndexedDB
	- File Storage

### Web Storage

#### • Simplistic structure of key-value pairs like JSON

**// Saving a full JSON object using Web storage** localStorage["student"] = JSON.stringify(StudentObject)

**// Retrieving the saved StudentObject** var student= JSON.parse(localStorage["student"]).

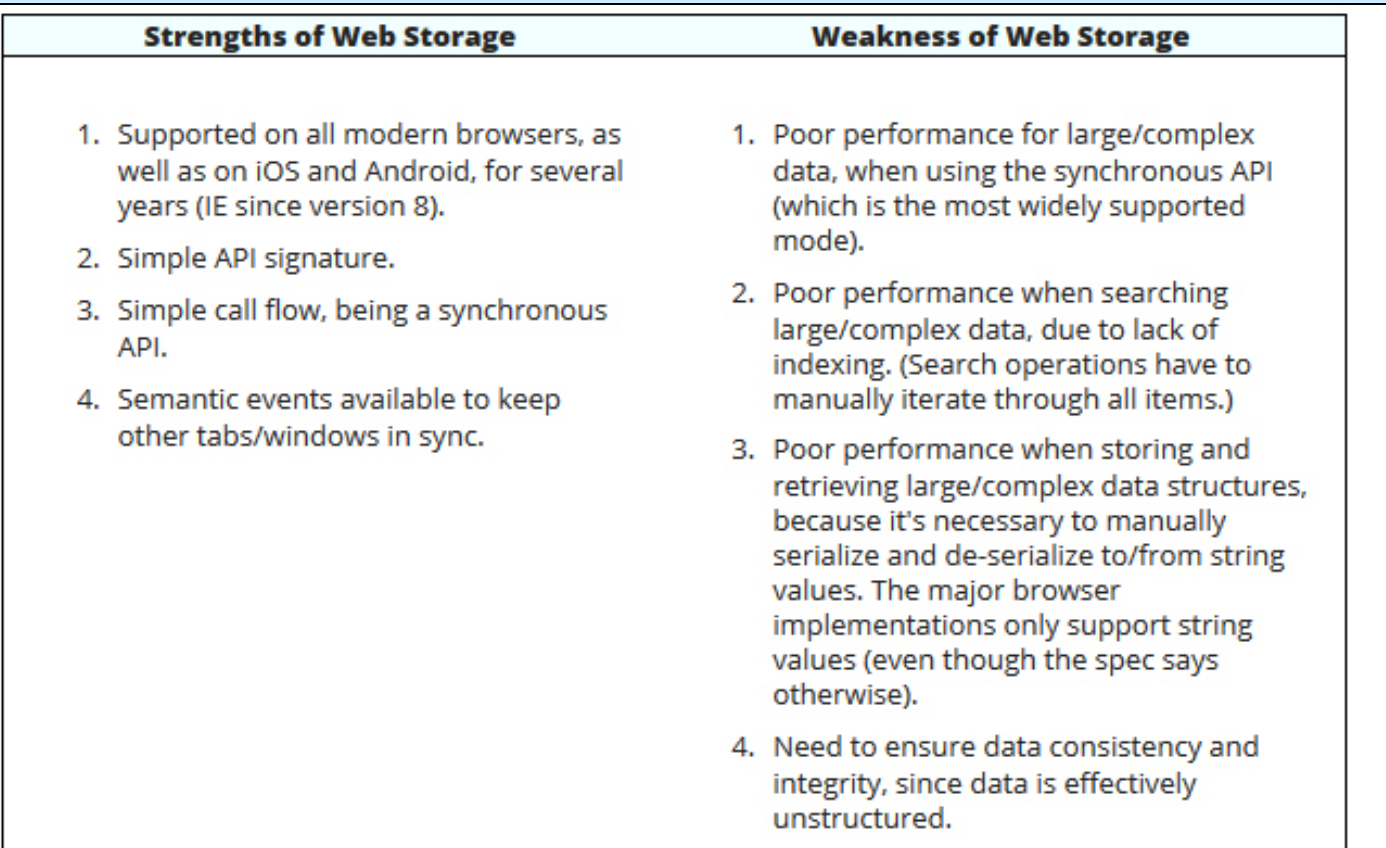

src: html5rocks.com

## Web SQL (deprecated)

- In-browser implementation of SQL
- Most implementations in browsers are using SQLite

```
openDatabase('documents', '1.0', 'Local document storage', 5*1024*1024, function (db) {
   db.changeVersion('', '1.0', function (t) { 
       t.executeSql('CREATE TABLE docids (id, name)');
   }, error); 
});
```
- Overhead for converting to SQL statements from **JavaScript**
- Not object oriented in its application
- Few browsers supported and has been deprecated

#### **Strengths of Web SQL Database**

- 1. Supported on major mobile browsers (Android Browser, Mobile Safari, Opera Mobile)
- 2. Good performance generally, being an asynchronous API. Database interaction won't lock up the user interface. (Synchronous API is also available for WebWorkers.)
- 3. Good search performance, since data can be indexed according to search keys.
- 4. Robust, since it supports a transactional database model
- 5. Easier to maintain integrity of data, due to rigid data structure.

#### **Weakness of Web SQL Database**

- 1. Deprecated. Will not be supported on IE or Firefox, and will probably be phased out from the other browsers at some stage.
- 2. Steep learning curve, requiring knowledge of relational databases and SQL.
- 3. Suffers from object-relational impedence mismatch .
- 4. Diminishes agility, as database schema must be defined upfront, with all records in a table matching the same structure.

## IndexedDB

- A balance between Web Storage and WebSQL
- Transactions available and search is indexed for speed
- IndexedDB databases store key-value pairs
- The IndexedDB API is mostly asynchronous
- IndexedDB uses DOM events to notify you when results are available
- IndexedDB is object-oriented
- IndexedDB does not use Structured Query Language (SQL)

## Using IndexedDB

- The basic pattern that IndexedDB encourages is the following:
	- Open a database and start a transaction.
	- Create an object store.
	- Make a request for dB operation, like adding or retrieving data.
	- Wait for the operation to complete by listening to DOM event.
	- Do something with results (which is available on request object).

**// Start by checking if browser supports the feature** if (!window.indexedDB) { window.alert("Your browser doesn't support IndexedDB"); }

**// Let us open our database and check for error or success in opening the DB** var request = window.indexedDB.open("MyTestDatabase", 3); request.onerror = function(event) { // Do something with request.errorCode! }; request.onsuccess = function(event) { // Do something with request.result! };

#### **// Create an objectStore for this database**

```
var objectStore = db.createObjectStore("name", { keyPath: "myKey" });
```
## Storing and Retrieving data

#### **// Data**

```
var studentLocation = [ 
   { name: "Jane Fonda", age: 22, longitude: "23.352", latitude: "42.954"},
   { name : "Julian Assange", age: 25, longitude: "24.662", latitude: "42.991" }
];
const dbName = "loc";
var request = indexedDB.open(dbName, 2); //name = loc and version = 2request.onupgradeneeded = function(event) { 
   var db = event.target.result; // Create an objectStore to hold students. 
   //Start with "name" as our key path because our model ensures it to be unique. 
   var objectStore = db.createObjectStore("students", { keyPath: "name" }); 
   // Create an index to search students by longitude and latitude. 
   objectStore.createIndex("longitude", "longitude", { unique: false }); 
   objectStore.createIndex("latitude", " latitude ", { unique: false });
```

```
 // Store values in the newly created objectStore. 
 for (var i in customerData) { 
   objectStore.add(customerData[i]);
```

```
 }
};
```
#### **//Adding a transaction and deleting data**

```
var transaction = db.transaction(["loc"], "readwrite").objectStore ("students") .delete("Jane Fonda"); 
request.onsuccess = function(event) { alert('Deleted successfully'); };
```
#### **//Adding a transaction and retrieving data**

db.transaction("loc").objectStore("students").get("Julian Assange").onsuccess = function(event) { alert("Longitude = " + event.target.result.longitude); };

### Using a cursor

#### • Using get() requires that you know which key to retrieve

```
// Get all students in store
var objectStore = db.transaction("loc").objectStore("students");
//Adding a transaction and retrieving data
objectStore.openCursor().onsuccess = function(event) {
   var cursor = event.target.result;
    if (cursor) { 
       alert("Student: " + cursor.key + " is " + cursor.value.name); 
       cursor.continue(); 
    } else { 
       alert("No more entries!"); 
 }
}
```
#### • Searching directly on an index

```
var index = objectStore.index("latitude"); 
index.get("23.352").onsuccess = function(event) {
     alert("At latitude 23.352, student is " + event.target.result.name); 
};
```
• When the browser shuts down, any pending IndexedDB transactions are (silently) aborted -- they will not complete, and they will not trigger the error handler

### Resources

- A summary of Offline Storage
	- http://www.html5rocks.com/en/features/storage
- IndexedDB at MDN
	- https://developer.mozilla.org/en-US/docs/IndexedDB/Using\_IndexedDB
- Migrating from WebSQL to IndexedDB
	- http://www.html5rocks.com/en/tutorials/webdatabase/websqlindexeddb/